## **Representing JULES models in XML**

**Robert Muetzelfeldt**

**University of Edinburgh School of InformaticsandSimulistics Ltd**

**robertm@ed.ac.uk**

# **The challenge**

**Is it possible to replace the hand-coded JULES components (i.e. subroutines) with code generated automatically from model equations?**

#### **Original model code**

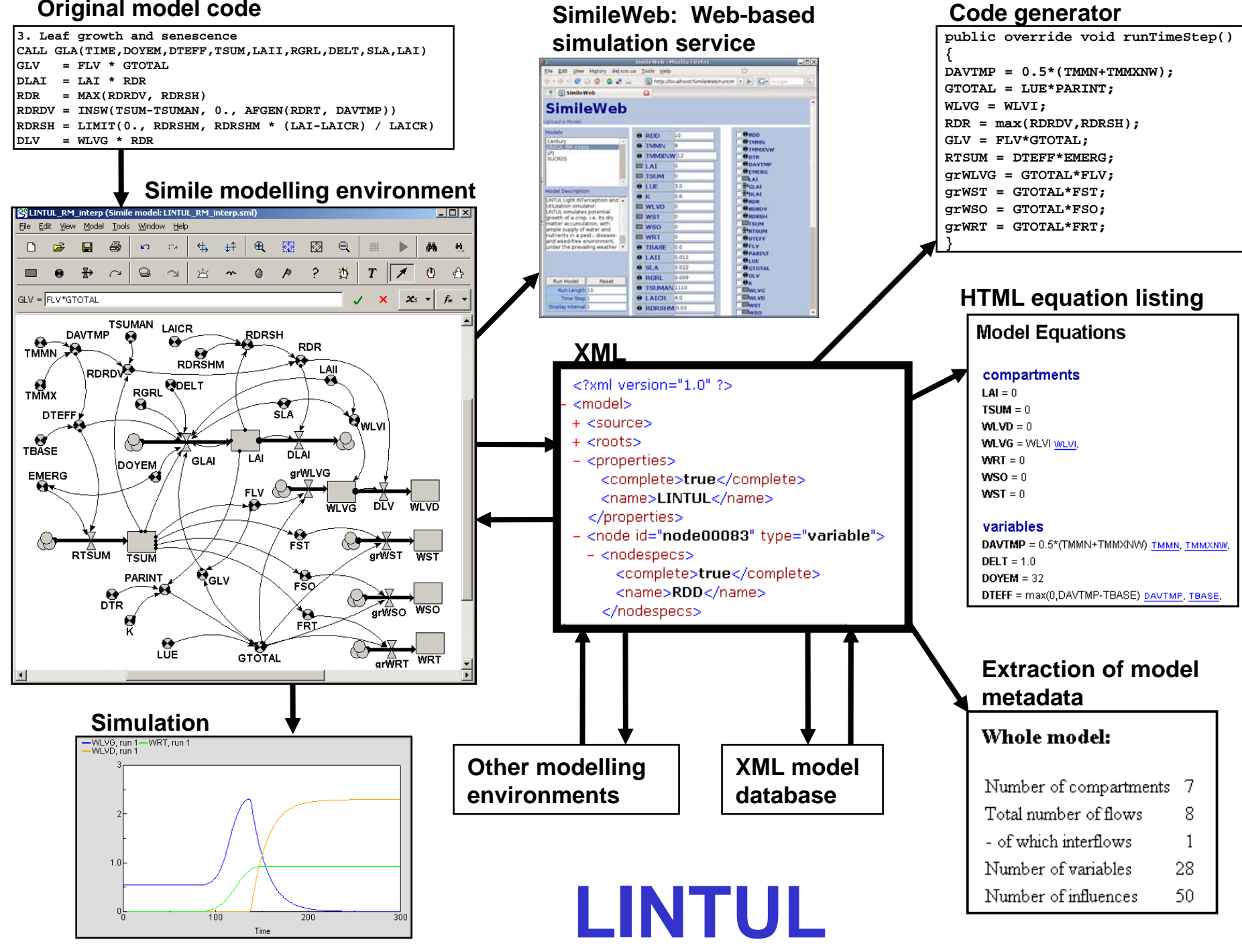

### Description of the "TRIFFID" Dynamic **Global Vegetation Model**

$$
\frac{dC_v}{dt} = (1 - \lambda) \Pi - \Lambda_l
$$

$$
\Lambda_l = \gamma_l \mathcal{L} + \gamma_r \mathcal{R} + \gamma_w \mathcal{W}
$$

Hadley Centre technical note 24

Peter M. Cox Hadley Centre, Met Office, London Road, Bracknell, Berks, RG122SY, UK

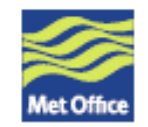

17 January 2001

```
|-- sice_htf
-- hydrol ---
                                        \begin{vmatrix} \text{--} & \text{sf snow} \\ \text{--} & \text{surf\_hyd } \text{--} \\ & & \text{--} & \text{frunoff} \\ & & & \text{--} & \text{size} \\ & & & \text{--} & \text{and} \\ & & & & \text{--} \end{vmatrix}|-- pdm
                                           |-- calc baseflow
                                           -- soil hyd --
                                                                                         -- hyd_con(_vg)
                                                                                       \left| -1 \arctan \left( \sqrt{g} \right) \right| -1 \right| - \frac{1}{\sqrt{g}} -- hyd_con(_vg)
                                                                                         --gauss
                                           \left| -1 \right| = \left| -1 \right| = \left| -1 \right| = \left| -1 \right| = \left| -1 \right| = \left| -1 \right| = \left| -1 \right| = \left| -1 \right| = \left| -1 \right| = \left| -1 \right| = \left| -1 \right| = \left| -1 \right| = \left| -1 \right| = \left| -1 \right| = \left| -1 \right| = \left| -1 \right| = \left| -1 \right| = 
                                           \vert-- ice htc
                                           -- soi\overline{1}mc
                                           -- soilt
                                         \vert - - \mathrm{ch}4 \underline{\hspace{1mm}} wetl
-- veg2 ---- tilepts
                                  -- phenol
                                  -- triffid --
                                                                           \begin{vmatrix} \text{- -} & \text{vegcarb} & \text{- -} \\ & & | & \text{-} & \text{growth} \end{vmatrix}|-- lotka --|
                                                                                                                |-- compete
                                                                           \begin{vmatrix} -1 & \text{softmax} & -1 \\ -1 & \text{delta} & -1 \end{vmatrix}-- tilepts
                                  -- sparm --|<br>|-- pft_sparm
-- veg1 --
```
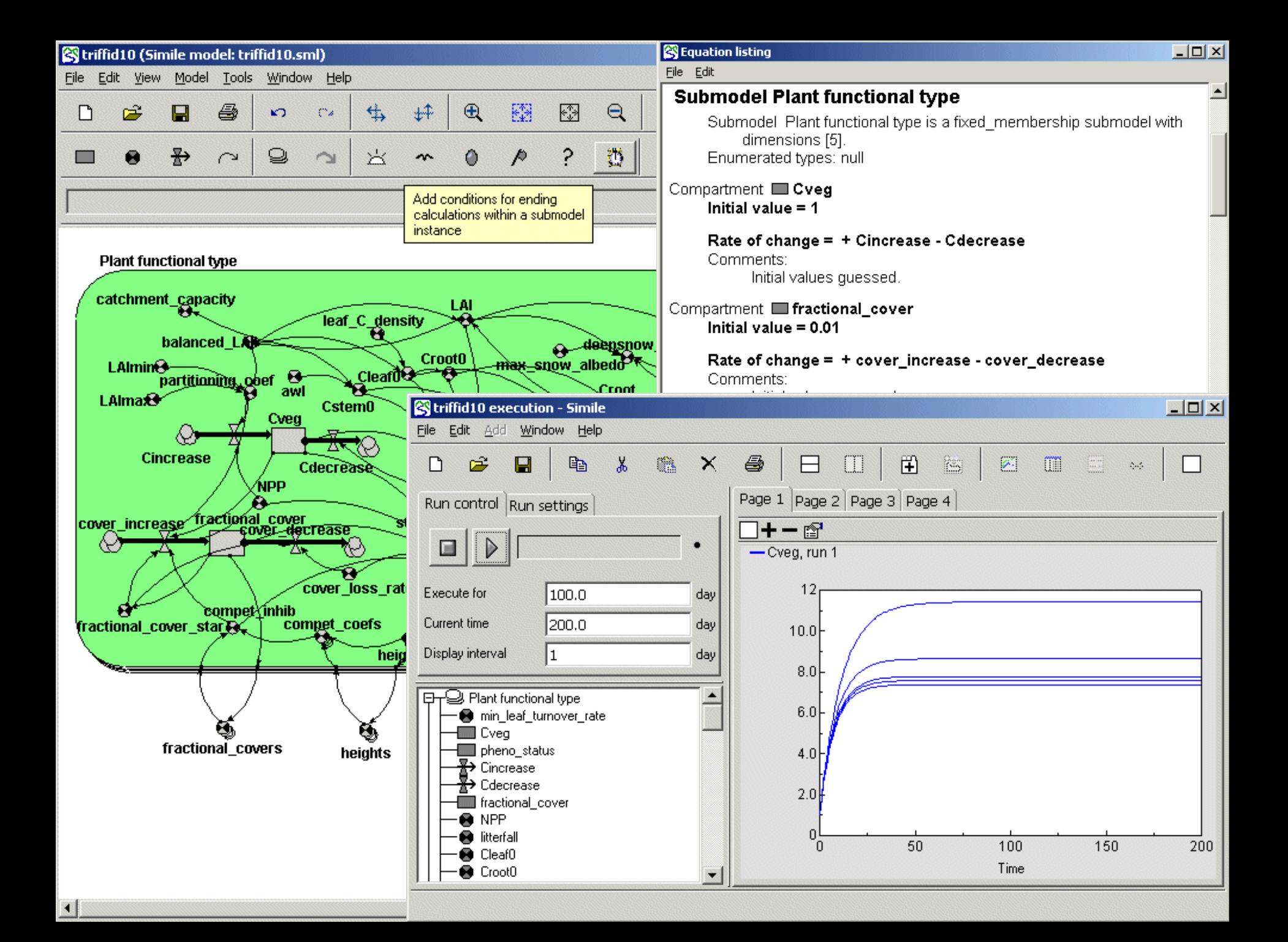

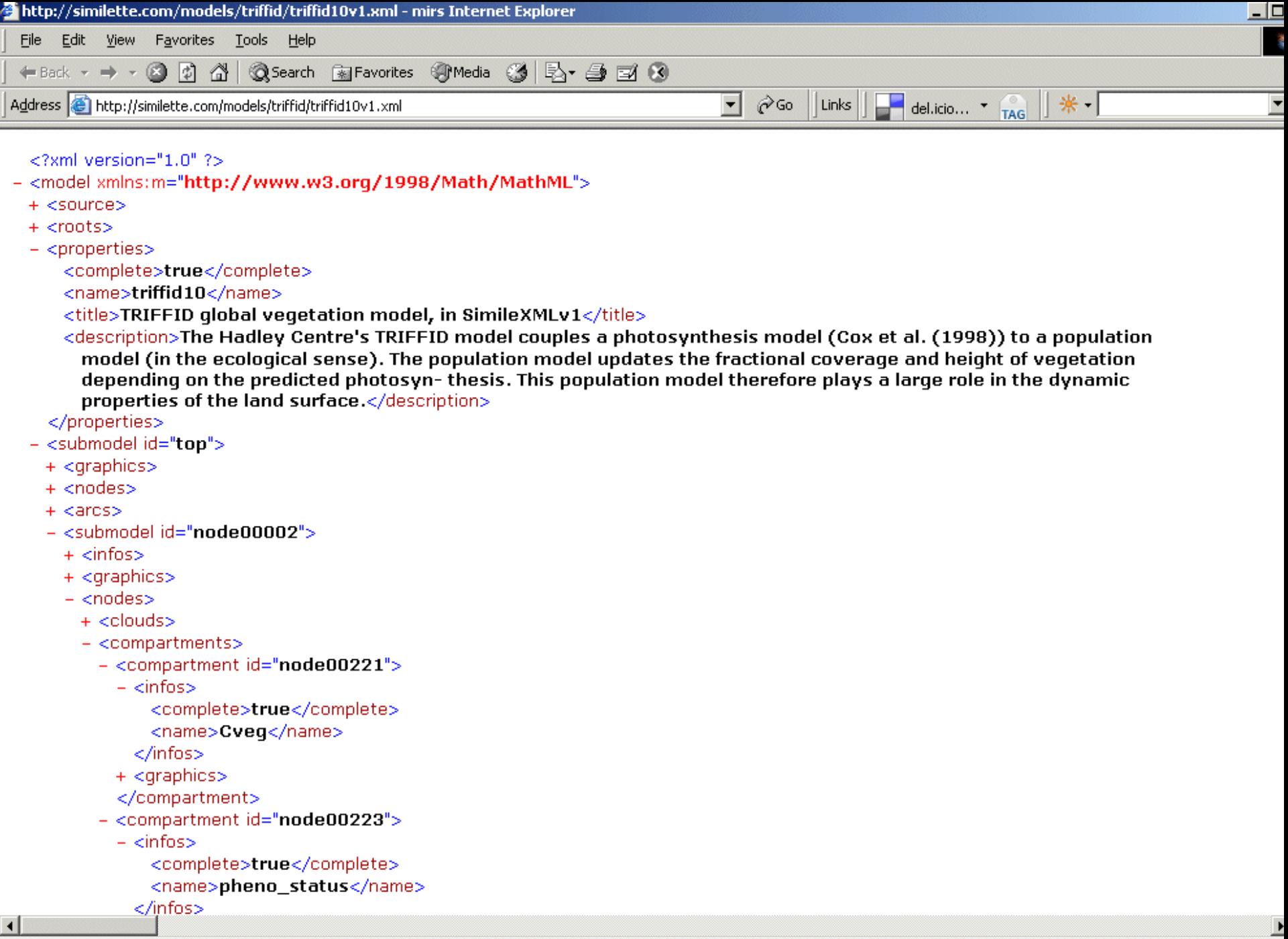

<u> 4</u>

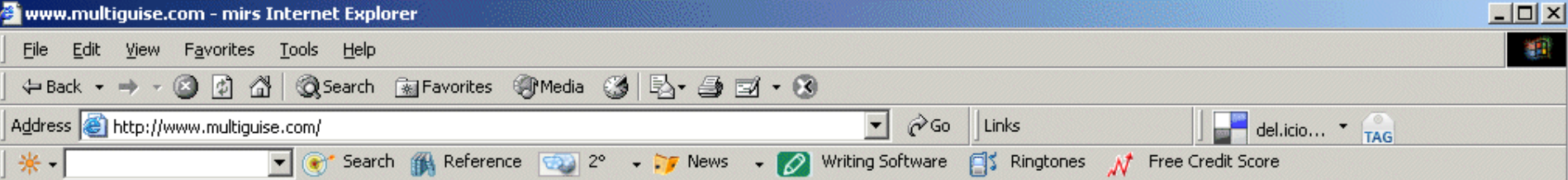

### **MultiGuise**

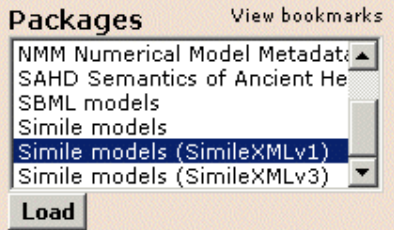

View bookmarks **Documents** View source LINTUL crop model, XML v1 |Lotka-Volterra predator-prey n∣ McMurtrie model of vegetation l Mitotic oscillator Soil component of the Century TRIFFID global vegetation mod **Stylesheets** View bookmarks View source C generator for MODCOM fram▲  $|{\mathsf C}\#$  generator for <code>MODCOM</code> fra $\check{\mathsf I}$  $|{\sf Code}$  generator for TIME fram $\epsilon$ **Equation listing** Fortran generator for BFG fram Graphical simulator| **Display** Display1 Debug

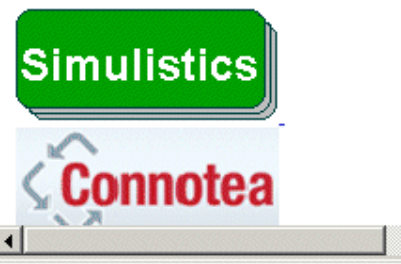

### Model Equations for TRIFFID global vegetation model, in SimileXMLv1

#### variables

fractional covers = [fractional cover]  $heights = [height]$ 

#### **Plant functional type** compartments

Cveg =  $1$ fractional cover  $= 0.01$ pheno status =  $0.1$ 

#### variables

air temperature =  $20$ awl = element( $[0.65, 0.65, 0.005, 0.005, 0.1]$ , index(1)) balanced  $LAI = 1$ catchment\_capacity =  $0.5+0.05+1$ LAI LAI Cleaf = Cleaf0\*correction Cleaf0, correction, Cleaf0 = leaf\_C\_density\*balanced\_LAI balanced\_LAI, leaf\_C\_density, compet\_coefs = 1/(1+exp(20\*(height-[heights])/(height+[heights]))) height, compet\_inhib = sum([fractional\_covers]\*[compet\_coefs]) compet\_coefs, correction = Cveg/(Cleaf0+Cstem0+Croot0) Cstem0, Cleaf0, Croot0, Cveg, cover\_loss\_rate = element( $[0.004, 0.004, 0.1, 0.1, 0.03]$ , index(1)) Croot = Croot0\*correction Croot0, correction,  $Croot0 = Cleaf0Clearrowright$ Cstem = Cstem0\*correction Cstem0, correction, Cstem0 = awl\*balanced\_LAI^(5/3) awl. balanced\_LAI.

deepsnow\_albedo = max\_snow\_albedo\*exp(-1\*light\_extinct\_coef\*LAl)+min\_snow\_albedo\*(1-exp(-

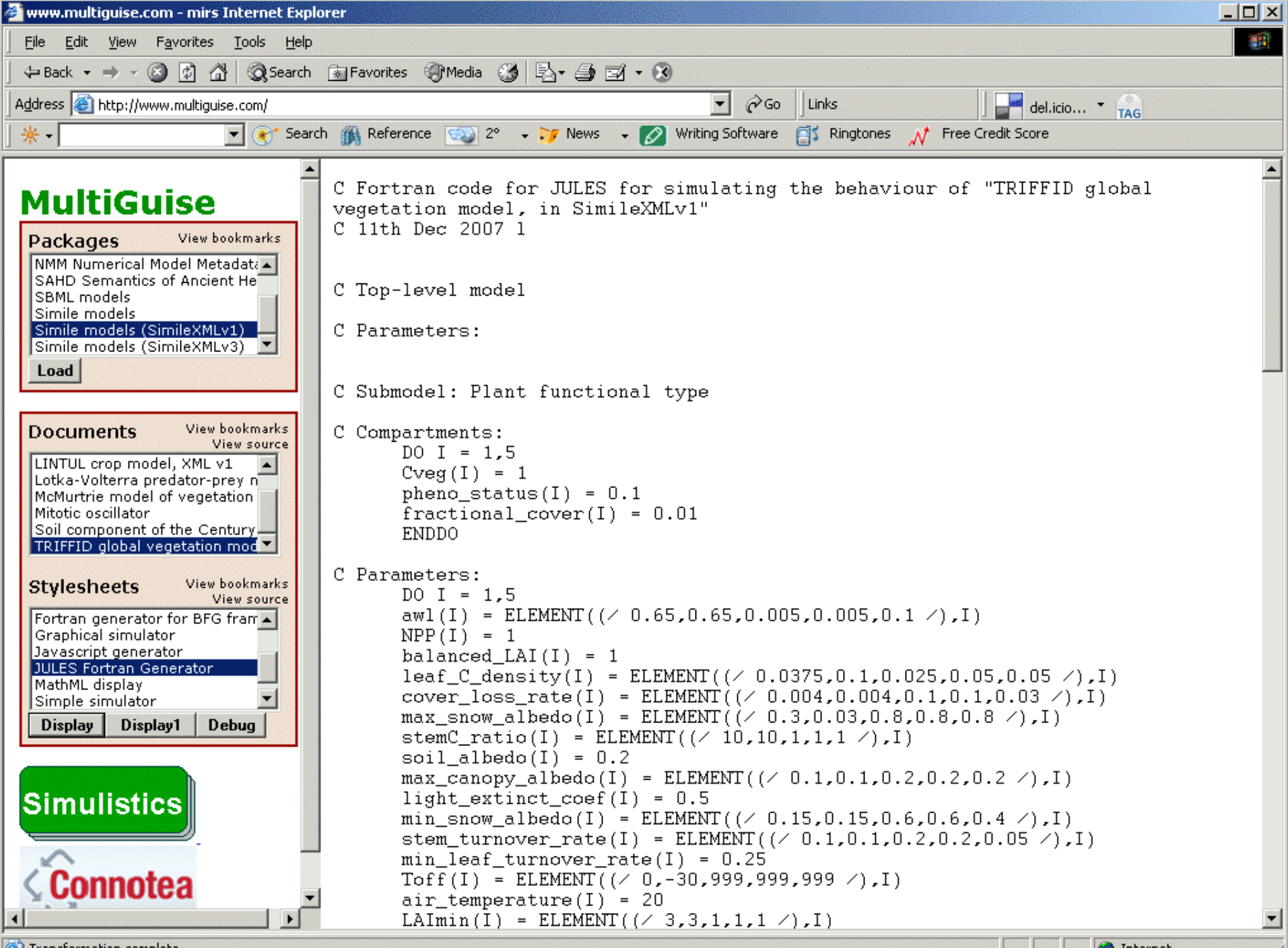

Transformation complete.

```
Initial
                                                              section
C Submodel: Plant functional type
C Compartments:
      DO I = 1,5
      Cveg(I) = 1
      pheno status(I) = 0.1fractional cover(I) = 0.01ENDDOC Parameters:DO I = 1,5
      awl(I) = ELEMENT((/ 0.65,0.65,0.005,0.005,0.1 /),I)
      NPP(I) = 1
      balanced LAI(I) = 1leaf_C_density(I) = ELEMENT((/ 0.0375,0.1,0.025,0.05,0.05 /),I)
      max_{s} snow albedo(I) = ELEMENT((/ 0.3,0.03,0.8,0.8,0.8 /),I)
      stemC ratio(I) = ELEMENT((/ 10, 10, 1, 1, 1, 1),I)
      solid albedo(I) = 0.2air_temperature(I) = 20
      LAImin(I) = ELEMENT((/ 3,3,1,1,1 /),I)
      LAImax(I) = ELEMENT(( / 9, 9, 4, 4, 4 / ), I)
      leaf drop rate(I) = 20. . . . . . . .
      ENDDOC Submodel: Soil carbonC Compartments:
      Csoil = 1C Parameters:soil_temperature = 10
      soil_moisture = 0.5
      specific soil resp = 5*10^{\circ} -9
      wilting_soil_moisture = 0.2
      saturation_soil_moisture = 1.0
```
## **Dynamic section**

```
Cincrease = (1-partitioning_coef)*NPP
      cover_decrease = cover_loss_rate*fractional_cover_star
      IF leaf_mortality>2*min_leaf_turnover_rate THEN dpdt = -
         1*leaf_drop_rate ELSE dpdt = leaf_drop_rate*(1-pheno_status)
      IF soil_moisture_fract>optimum_soil_moisture_fract THEN moisture_mult 
         = 1-0.8*(soil_moisture_fract-optimum_soil_moisture_fract) ELSE 
         moisture mult = IF soil moisture fract <= wilting soil moisture fract THEN
        moisture_mult = 0.2 ELSE moisture_mult = 0.2+0.8*(soil_moisture_fract-
         wilting soil moisture fract)/(optimum soil moisture fract-
         wilting_soil_moisture_fract)
     DO I=1,5
      correction(I) = Cycg(I)/(Cleaf0(I)+Cstem0(I)+Croot0(I))ENDDOmicrobial_respiration = specific_soil_resp*Csoil*temp_mult*moisture_mult
     DO I=1,5
      Cstem(I) = Cstem0(I)*correction(I)
      Cleaf(I) = Cleaf0(I)*correction(I)
      Croot(I) = Croot0(I)*correction(I)
      litterfall(I) = Cstem(I)*stem_turnover_rate(I)+Cleaf(I)*le
af_turnover_rate(I)+ 
Croot(I)*root_turnover_rate(I)
      live\ stemC(I) = Cstem(I)/stemC\ ratio(I)height(I) = live stemC(I)/(0.01*LAI(I))ENDDOCdecrease = litterfallDO I=1,5
      IF I<=2 THEN roughness_length_momentum(I) = 0.05*height(I) ELSE 
         roughness length momentum(I) = 0.1*height(I)roughness_length_scalars(I) = 0.1*roughness_length_momentum(I)
     ENDDO
```
# **Integration section**

```
DO I=1,5
Cveg(I) = Cveg(I) + timestep*( +Cincrease(I) -Cdecrease(I) )
pheno_status(I) = pheno_status(I) + timestep*( +dpdt(I) )
fractional_cover(I) = fractional_cover(I) + timestep*( 
   +cover_increase(I) -cover_decrease(I) )
ENDDO
```

```
Csoil = Csoil + timestep*( +total_litterfall -
  microbial_respiration)
```
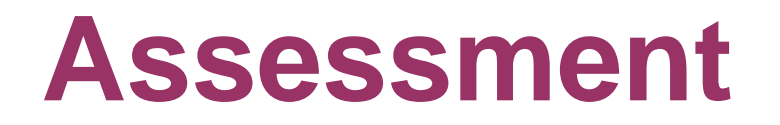

**Feasible to re-cast at least some JULES 'modules' in XML.**

**Main constraint at the moment is the nature of the JULES implementation.**

**Re-implementation in an Modelling Framework would be a huge improvement. Could retain much of the existing 'science' code.**

## **Modelling Frameworks**

**In the UK Earth Systems community:**

- **- FLUME (son of UM)**
- **- GENIE**
- **- SoftIAM**

**and abroad:**

- **- ESMF**
- **- PRISM / OASIS**
- **- and many more...**

**FLUME, Genie and SoftIAM are realisations of BFG: the Bespoke Framework Generator**

**"BFG isolates the science that a model performs from the code used to control it and couple it with other models."**

**"This is useful as it promotes the idea of scientists concentrating on the science rather than the computer science."**

**"It also allows the flexible deployment of the coupled model onto different targets with no change to the model code."**

**All model metadata and specification of compositions is in XML.**

# **A possible future**

**JULES 'modules' (aka 'subroutines'?) become BFG 'models', and JULES becomes a BFG 'composition'.**

**Individual models can then be:**

**EITHER edited to make them BFG-compliant Fortran;**

**OR re-cast in XML, and used to generated BFG-compliant Fortran.**

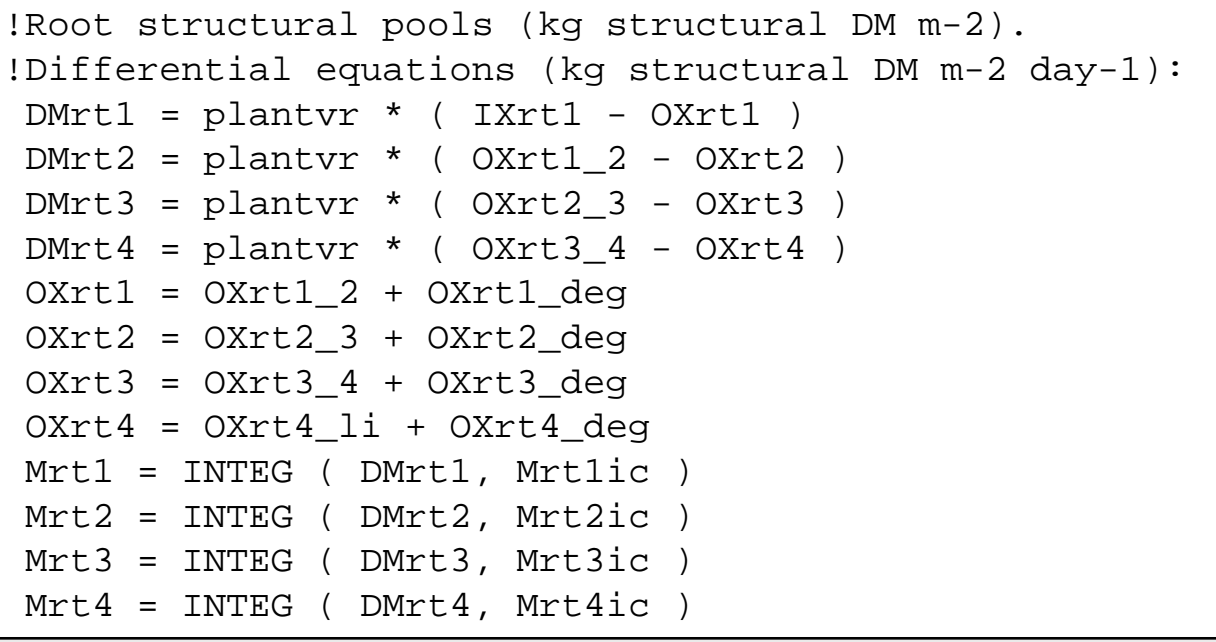

```
ACSL
Hurley 
Pasture 
Model
fragment
```
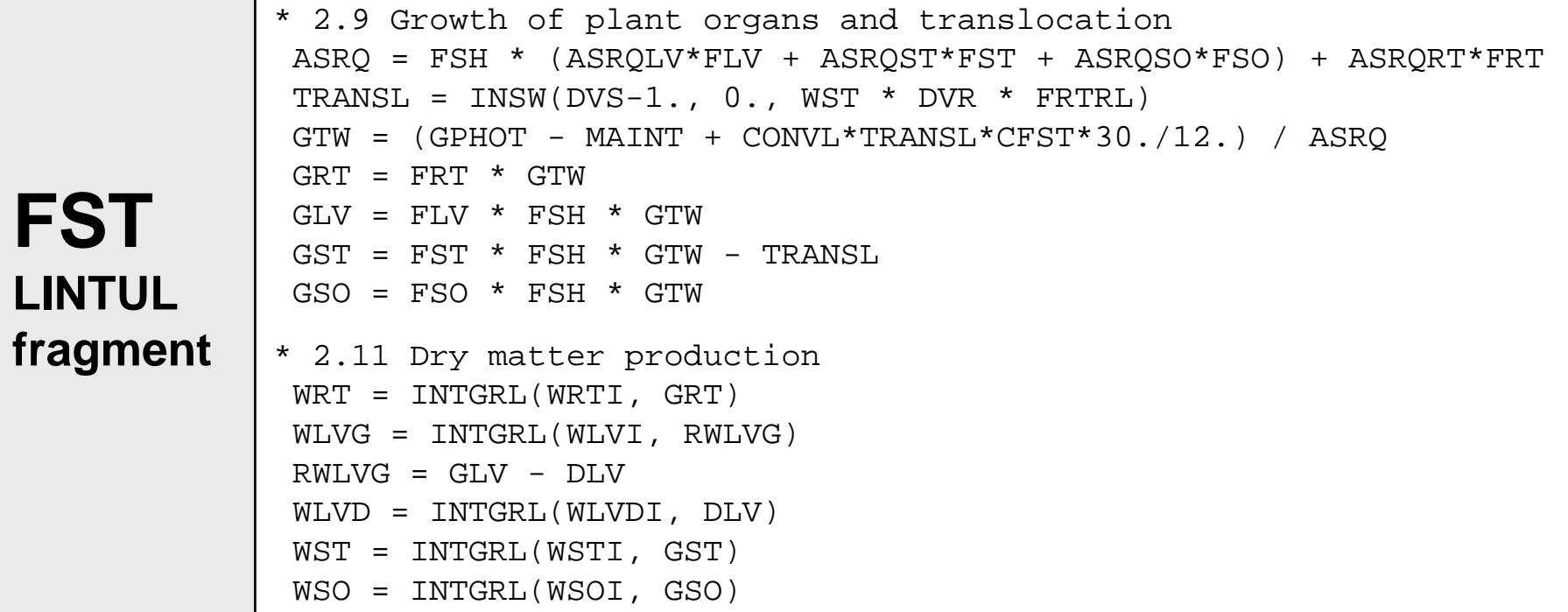